# Towards a proof of the Hodge conjecture, and cycle spaces in positive characteristic

### Alex Grothenstruck & Paul-Henri Troiligne

in the memory of William V.D. Hodge

Abstract. An English abstract is suggested and should be descriptive enough by itself. Please do not include citations, footnotes or references to numbered equations, theorems, figures or tables in your abstract. Avoid complicated formulae or displayed equations. Keywords. arithmetic functions, primitive roots, cyclotomic fields, Dirichlet series, multiplicative functions. 2010 Mathematics Subject Classification. 11R18, 11R32, 11M41, 11L07, 11N37, 11N45

#### Contents

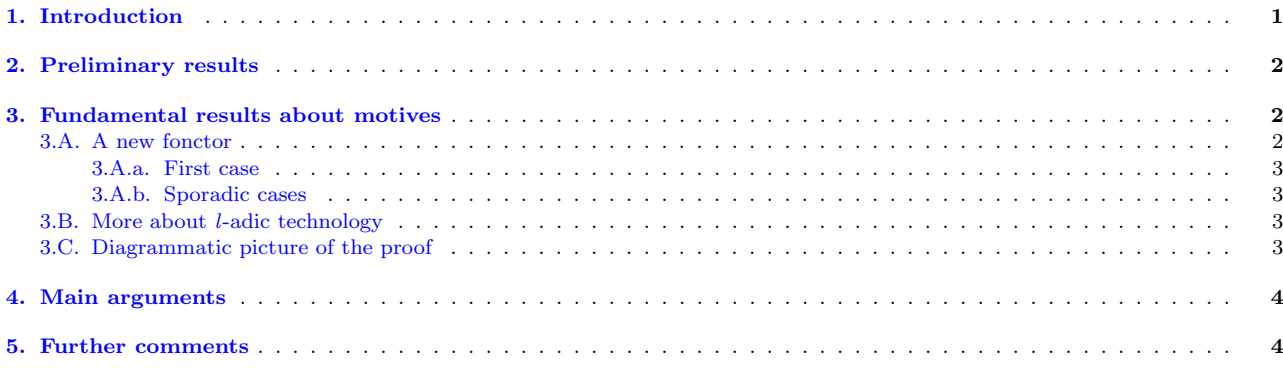

# <span id="page-0-0"></span>1. Introduction

First of all, we want to stress that this paper has been typeset with the wonderful system T<sub>E</sub>X created by Don Knuth [\[Knu84\]](#page-4-0), in the form later adapted by Leslie Lamport [\[Lam94\]](#page-4-1), the current version of which is  $\text{LATEX } 2\varepsilon$  (older versions won't work).

The present text serves as an example to show how the epimath style works (using the class file epiarticle.cls and the more specific style epimath.sty).

This style should be suitable for direct printing on A4 or Letter paper sheets without much change. When Letter paper format is used, the text will be more adequately centered if you specify \setpapertype{letter} at the beginning. The name of the particular epijournal (supposedly, from the Episciences project) is set by using \journal{...} before \begin{document}, namely \journal{Mathematica Universalis} here.

All data preceding the Introduction (Abstract, Keywords, MSC classification, table of contents should be enclosed by \begin{prelims} ... \end{prelims}. In case you'd like to change the keyword Abstract into something else, e.g. Summary, use \def\abstractname{Summary} just before entering \abstract{...}. Similarly with \def\keywordsname{...} to be used before entering \def\keywords{...}, or \def\MSCclassname{...}.

We thank [episciences.org](http://episciences.org) for providing open access hosting of the electronic journal Hardy-Ramanujan Journal

We suggest to put the list of author addresses at the end (i.e., usually, after the bibliography list), by using \authoraddresses there.

As you may have observed, the use of a reference like \cite{Lamport} given in the bibliography list automatically creates an hyperlink to the list, and also shows at the end of the corresponding item in the bibliography list the number of all pages where the reference is mentioned – also with hyperlinks to facilitate navigation back and forth.

As far as mathematics are concerned, our main reference is [\[Gro68\]](#page-4-2) in what follows.

# <span id="page-1-0"></span>2. Preliminary results

The following basic property will be used systematically.

Property 2.1. ...

# <span id="page-1-1"></span>3. Fundamental results about motives

#### <span id="page-1-2"></span>3.A. A new fonctor

We start with a few basic facts that will be useful in the sequel. The first paragraph in a section, subsection or subsubsection is normally not indented (as you may guess, these are introduced by typesetting  $\section{...}$ ,  $\substack{\text{...}}$ ,  $\substack{\text{...}}$  respectively). You can force indentation by putting \forceindent before. We did so here.

However, if you start a new paragraph in the course of a continued exposition, The new paragraph will appear to be indented, unless you specify **\noindent** before.

By default, all statement environments are set so as to use the same counter for theorems, propositions, lemmas, to avoid the possibly confusing situation where different types of statements get the same numbering. We recommend to respect this rule for any new environment to be created. You can e.g. specify \newtheorem{assertion}[theorem]{Assertion} to define the new environment "assertion", that will use the same counter as "theorem".

You may wish to use a vertical skip to indicate a new logical step, otherwise there will be only a new paragraph without any vertical skip. Here we use  $\small{\simeq}$ 

Our main mathematical statement is

<span id="page-1-3"></span>**Theorem 3.1.** Let  $\mathcal F$  be a fonctor from the category of algebraic schemes to the derived category of  $A$ -modules.  $(...)$ 

Proof. The proof is a bit long, so we first present a short sketch. Surprisingly, the cohomology calculations require the famous Rogers-Ramanujan identity

<span id="page-1-4"></span>
$$
G(q) = \sum_{n=0}^{\infty} \frac{q^{n^2}}{(q;q)_n} = \frac{1}{(q;q^5)_{\infty}(q^4;q^5)_{\infty}} = 1 + q + q^2 + q^3 + 2q^4 + 2q^5 + 3q^6 + \cdots,
$$
 (3.1)

where  $(\bullet;\bullet)_n$  denotes as usual the q-Pochhammer symbol

$$
(a;q)_n = \prod_{k=0}^{n-1} (1 - aq^k) = (1 - a)(1 - aq)(1 - aq^2) \cdots (1 - aq^{n-1}), \qquad (a;q)_0 = 1.
$$

Another step uses the dilogarithm function

<span id="page-1-5"></span>
$$
Li_2(z) = \sum_{k=1}^{\infty} \frac{z^k}{k^2}.
$$
\n(3.2)

Our arguments involve some preliminary steps which we call "first case" and "sporadic cases", as detailed below.

Remark 3.2. We recommend Theorems, Propositions and Lemmas to be typeset in italics, Remarks and Examples in roman characters.

#### <span id="page-2-0"></span>3.A.a. First case

We proceed here by induction on dimension.

**Initialization.** Assume  $n = 1$ .

Inductive step. Assume the result known up to dimension  $n-1$  with  $n \geq 2$ .

#### <span id="page-2-1"></span>3.A.b. Sporadic cases

We settle the sporadic cases of Theorem [3.1](#page-1-3) by means of Formulae  $(3.1)$  and  $(3.2)$ .

#### <span id="page-2-2"></span>3.B. More about l-adic technology

We give here some technical facts about *l*-adic cohomology, along the lines of standard conjectures stated in [\[Gro68\]](#page-4-2).

#### **Proposition 3.3.** Let  $\mathcal{R}$  be a representable fonctor ...

Proof. Lorem ipsum dolor sit amet, consectetur adipiscing elit. Sed non risus. Suspendisse lectus tortor, dignissim sit amet, adipiscing nec, ultricies sed, dolor. Cras elementum ultrices diam. Maecenas ligula massa, varius a, semper congue, euismod non, mi. Proin porttitor, orci nec nonummy molestie, enim est eleifend mi, non fermentum diam nisl sit amet erat. Duis semper. Duis arcu massa, scelerisque vitae, consequat in, pretium a, enim. Pellentesque congue. Ut in risus volutpat libero pharetra tempor. Cras vestibulum bibendum augue. Praesent egestas leo in pede. Praesent blandit odio eu enim. Pellentesque sed dui ut augue blandit sodales. Vestibulum ante ipsum primis in faucibus orci luctus et ultrices posuere cubilia Curae; Aliquam nibh. Mauris ac mauris sed pede pellentesque fermentum. Maecenas adipiscing ante non diam sodales hendrerit.

Ut velit mauris, egestas sed, gravida nec, ornare ut, mi. Aenean ut orci vel massa suscipit pulvinar. Nulla sollicitudin. Fusce varius, ligula non tempus aliquam, nunc turpis ullamcorper nibh, in tempus sapien eros vitae ligula. Pellentesque rhoncus nunc et augue. Integer id felis. Curabitur aliquet pellentesque diam. Integer quis metus vitae elit lobortis egestas. Lorem ipsum dolor sit amet, consectetuer adipiscing elit. Morbi vel erat non mauris convallis vehicula. Nulla et sapien. Integer tortor tellus, aliquam faucibus, convallis id, congue eu, quam. Mauris ullamcorper felis vitae erat. Proin feugiat, augue non elementum posuere, metus purus iaculis lectus, et tristique ligula justo vitae magna.  $\Box$ 

(Notice here again the use of \smallskip to split two logically distinct parts of the explanations in the "proof"!)

#### <span id="page-2-3"></span>3.C. Diagrammatic picture of the proof

The reader will understand better our strategy by looking at the following diagram. At the same time, this provides an example of how to include an EPS or PDF figure. With dvips, one must include encapsulated postscript files (EPS), while pdflatex needs JPG, PNG or (preferably) PDF format (search for Flowchart.pdf in the present source file).

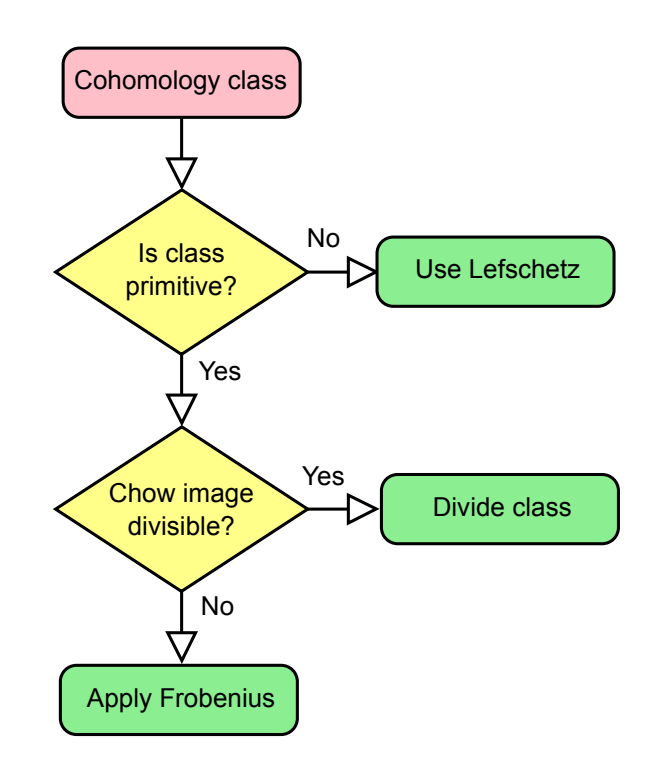

Figure 1: Flow chart of proof

# <span id="page-3-0"></span>4. Main arguments

The idea is to use a double induction on the weight and coniveau of the involved Hodge structures.

**Lemma 4.1.** Let X be a nonsingular projective scheme over an algebraically closed field  $k$  of characteristic 0. (...)

... ... ...

# <span id="page-3-1"></span>5. Further comments

In case the manuscript title is very long (or the list of authors is very long), the header line of odd pages might not have enough space to include this information. You can adjust this by specifying \titlemark and \authormark. Similarly, for titles of sections that would be too long to fit on headers of even pages, use \sectionmark.

The epimath latex style is otherwise pretty standard. The font size and line spacing of the list of references can be adjusted: it is recommended to use \bibliographysize{small} for a more compact presentation. The default heading "References" can be changed, e.g. to "Bibliography", by setting before \renewcommand{\refname}{Bibliography}. Also, a command like \bibliographymark{References} set before the bibliography list will let "References" appear in the right page headers instead if the last section – this can be useful if the bibliography list is very long.

Finally, epimath.sty provides special macros \DOIstring{...} to set the DOI on top of the first page, as well as  $\ARXIV{...}$ ,  $\HAL{...}$  and  $\MR{...}$  to specify references to the preprint archives  $arXiv$  and HAL, and to Math Reviews, respectively, with appropriate hyperlinks. See e.g. [\[Voi11\]](#page-4-3) and [\[Voi13\]](#page-4-4) below.

# References

- <span id="page-4-2"></span>[Gro68] A. Grothendieck, Standard Conjectures on Algebraic Cycles, Algebraic Geometry (Internat. Colloq., Tata Inst. Fund. Res., Bombay, 1968), Oxford University Press, 193-199. [MR-0268189](http://www.ams.org/mathscinet-getitem?mr=0268189)
- <span id="page-4-0"></span>[Knu84] D.E. Knuth, *The TEXbook*, (Addison–Wesley, New York, 1984).
- <span id="page-4-1"></span>[Lam94] L. Lamport,  $\cancel{B}TFX:$  A document preparation system (updated for  $\cancel{B}TFX \geq_c$ ) (Addison–Wesley, New York, 1994), this is the fundamental book.
- <span id="page-4-3"></span>[Voi11] C. Voisin, The generalized Hodge and Bloch conjectures are equivalent for general complete intersections, e-print 13 July 2011, [arXiv:1107.2600](http://arXiv.org/abs/1107.2600)
- <span id="page-4-4"></span>[Voi13] C. Voisin, Unirational threefolds with no universal codimension 2 cycle, e-print 7 Dec. 2013, [hal-01002966](http://hal.archives-ouvertes.fr/hal-01002966)

Alex Grothenstruck

Las Dopicos University, Department of Mathematics, 144 Plekszy-Gladz Street ST-05772 San Theorodos e-mail: alexgroth@univ.las-dopicos.st

Paul-Henri Troiligne Sbrodj Research Center, Space Technology Institute, Mathematics Department SY-27182 Syldavia e-mail: ph.troiligne@center.sbrodj.sy